# Searching Arrays

### **Linear Search**

- Find where x occurs in A o return some index where x appears  $\circ$  for x=5, return 3
- **Linear search** algorithm:

o *look for it in each place until we find it*

● First attempt:  $\int$  int search(int x, int[] A, int n) { for (int  $i = 0$ ;  $i < n$ ;  $i+1$ ) { if  $(A[i] == x)$  return i; } }

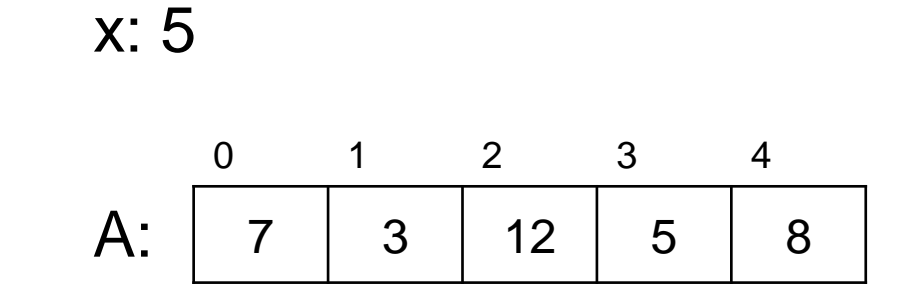

#### Remember **safety**!

o A[i]: i should be *provably* in bounds o n is the length of A

x: 5

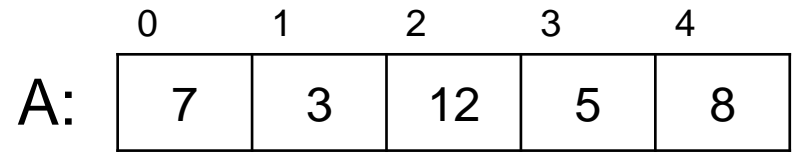

● Contracts!

$$
\begin{array}{|l|}\n\hline\n\text{int search(int x, int[] A, int n)} \\
\hline\n\text{if (a) } (i) \text{ if } i = 0; i < n; i++) \\
\hline\n\text{if (b) } (i) \text{ if } i = 0; i < n; i++) \\
\hline\n\text{if (c) } (i) \text{ if } i < i++) \\
\hline\n\text{if (d) } (i) \text{ if } i < i++) \\
\hline\n\end{array}
$$

• What if x does not occur in A? o return something that cannot possibly be an index

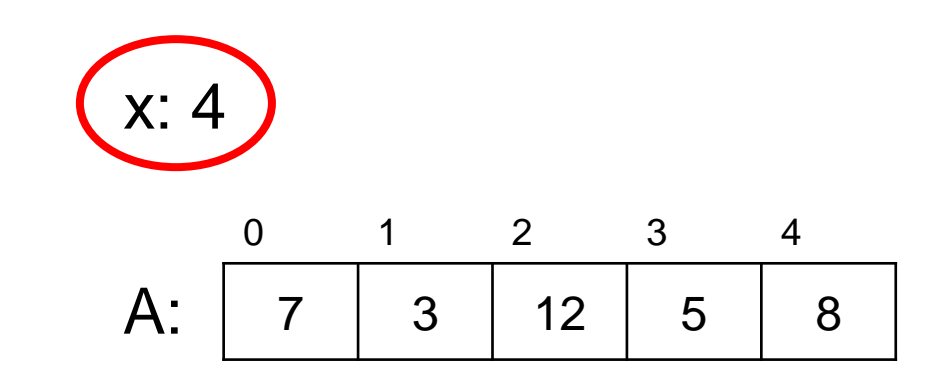

 $\circ$  -1

int search(int x, int[] A, int n)  $\mathcal{W}$  requires  $n == \text{length}(A);$ { for (int  $i = 0$ ;  $i < n$ ;  $i++$ )  $//@loop_invariant 0 \leq i;$  $\{$ if  $(A[i] == x)$  return i; } return -1; **}** 

● How will a **caller** use search? o check if element was in A

 $\triangleright$  if the returned value is not -1

o if so, do something with that position

 $\triangleright$  e.g., update the value

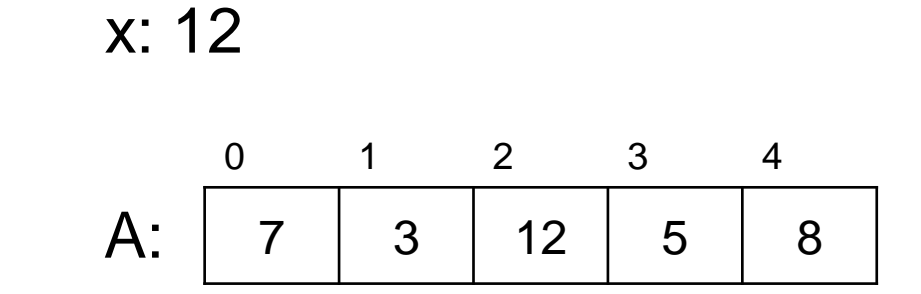

#### **Caller**

```
…
int k = search(12, A, 5);
if (k != -1) {
 A[k] = 13; // changes 12 to 13
 }
   …
```
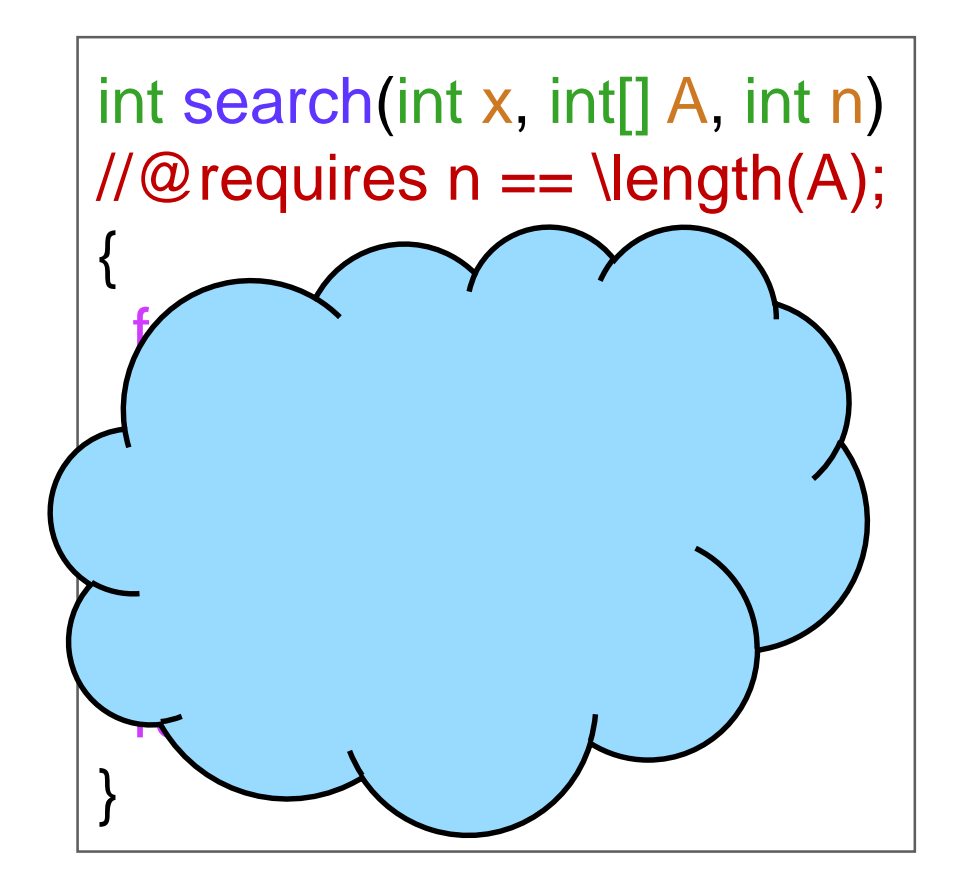

- How does the caller *know* how search behaves? o that -1 is a valid returned value
	- $\circ$  that A[k] contains 12
- Add postconditions!

#### **Caller**

```
…
int k = search(12, A, 5);
if (k != -1) {
 A[k] = 13; // changes 12 to 13
 }
   …
```
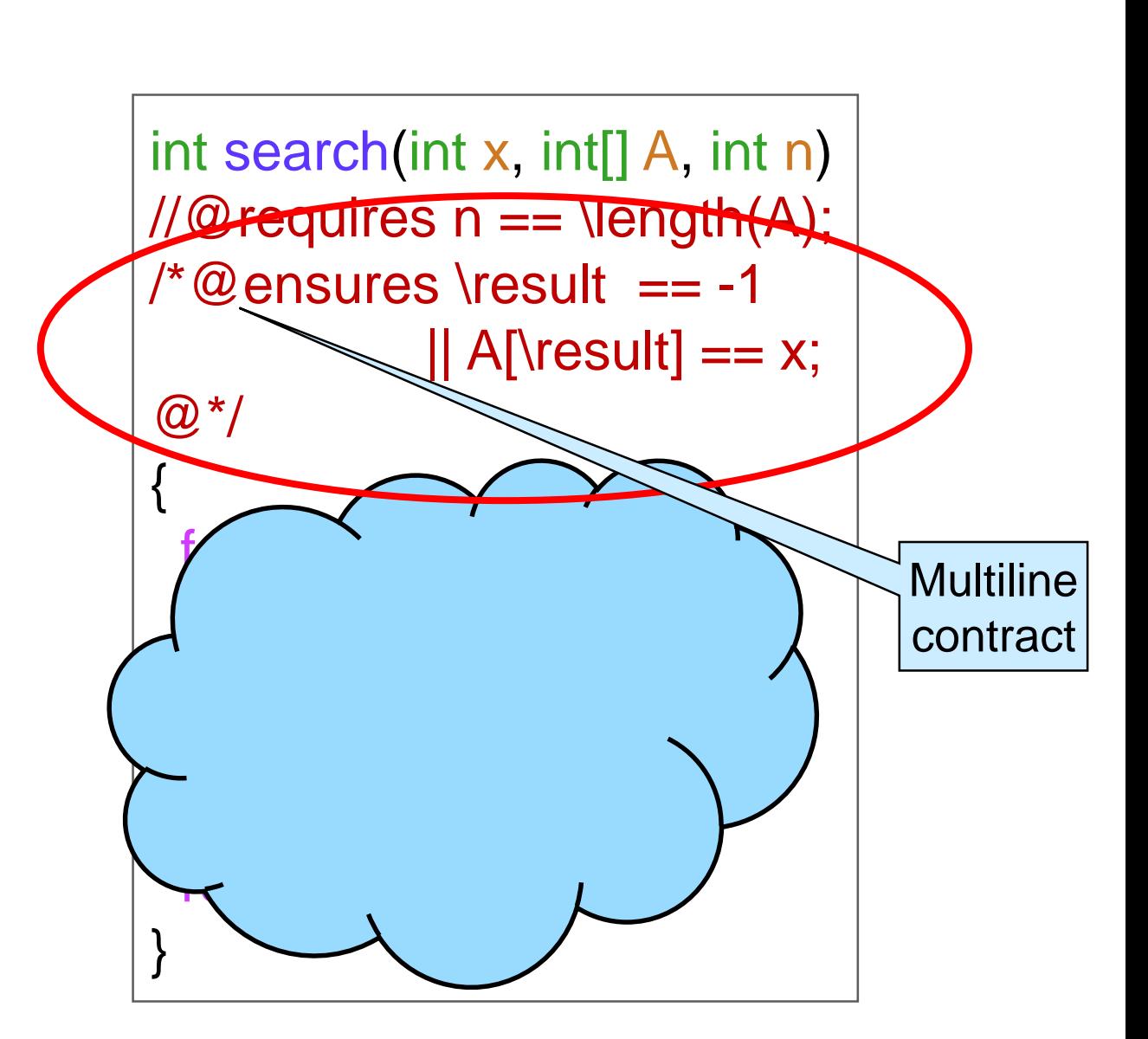

0 1 2 3 4

7 3 12 5 8

A:

x: 12

 Can we be sure that A[\result] is **safe**? o Extend the postcondition

> • A[\result]  $== x$  won't be called if \result is out of bounds o && short-circuits evaluation

A:

x: 12

0 1 2 3 4

7 | 3 | 12 | 5 | 8

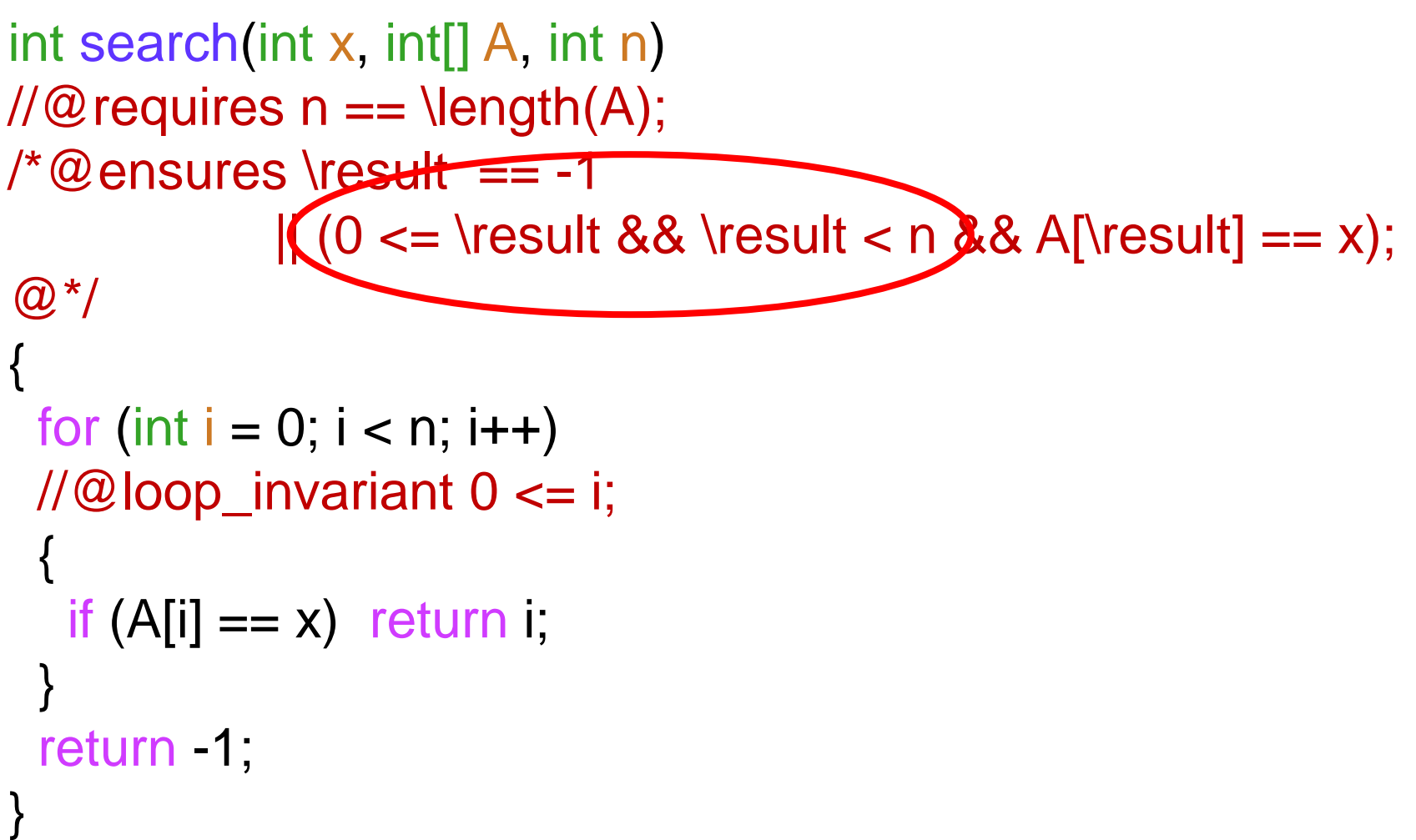

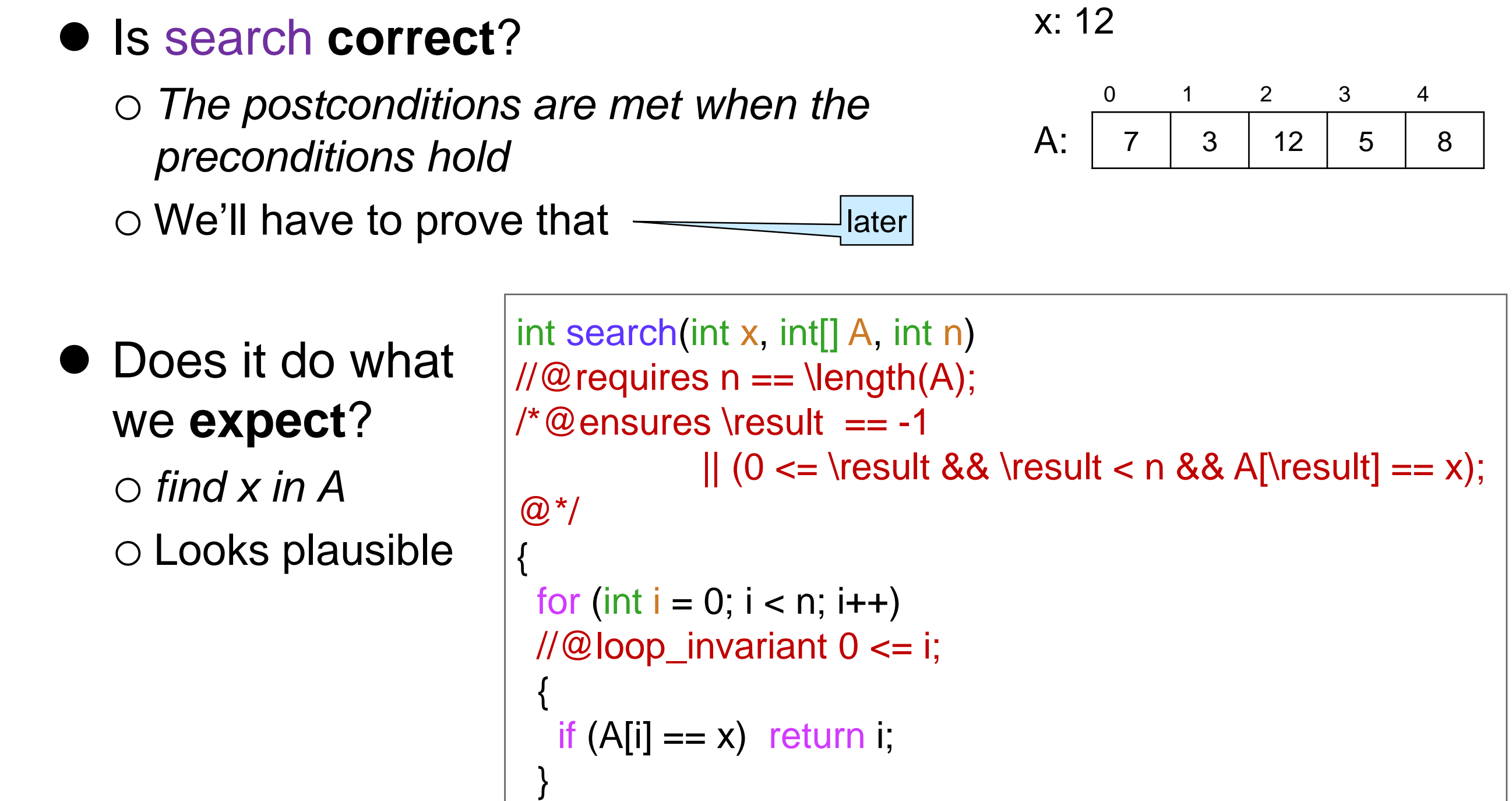

```
return -1;
```
}

### Contract Exploits

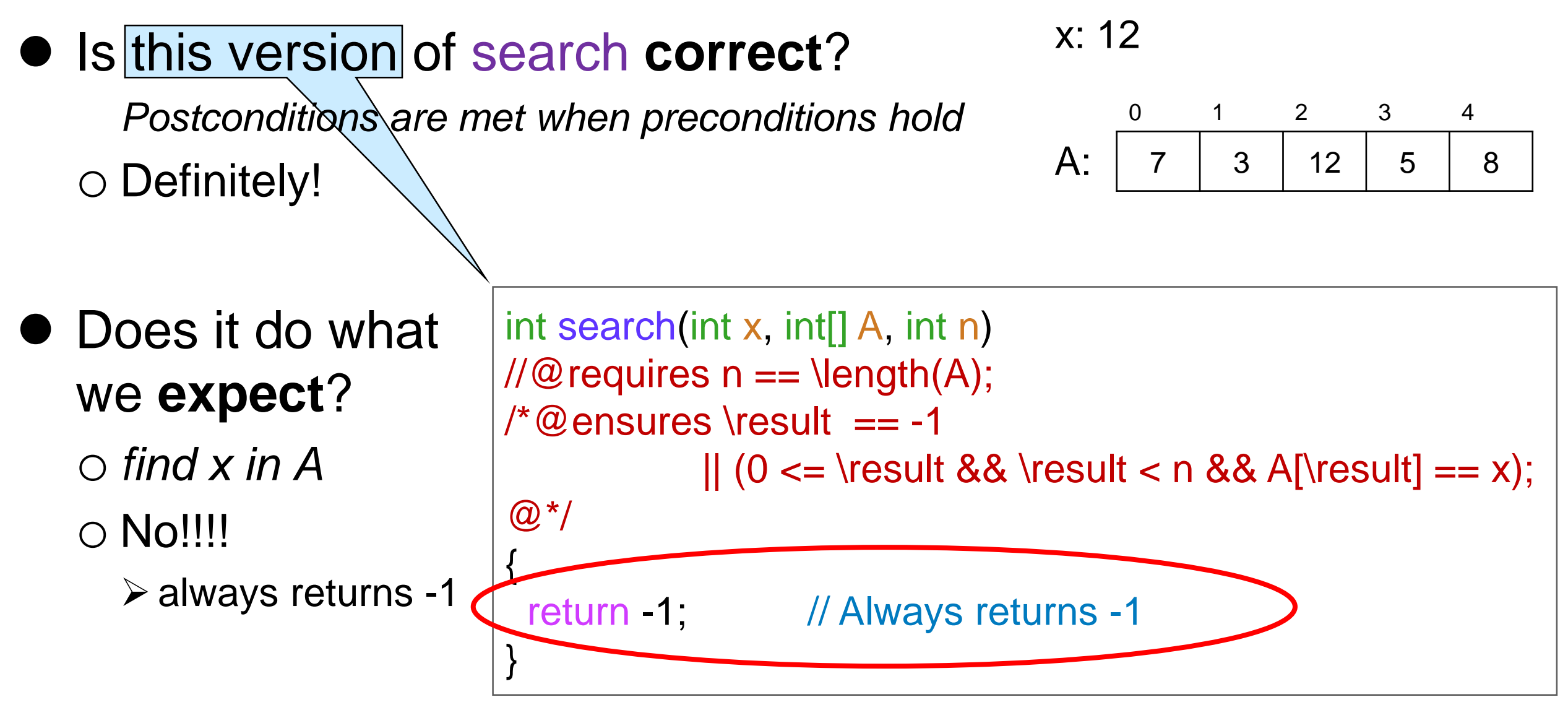

#### This is a **contract exploit**

o Postconditions are met when preconditions hold

- **≻ the function is correct**
- o but it does not do what we expect

## Fixing this Contract Exploit

- We want search to return -1 *only if* x does not occur in A o Strengthen the postcondition to say just
	- that
- $\circ$  !is\_in(x, A, 0, n) x does not occur in A between indices 0 and n
- int search(int x, int[] A, int n) //@requires n == Hength(A);  $/$ \*@ensures (\result == -1 && !is\_in(x, A, 0, n))  $|| (0 \le \text{result} 88 \text{ result} < 0 \text{ as } A[\text{result}] == x);$  $@^*/$ { … }

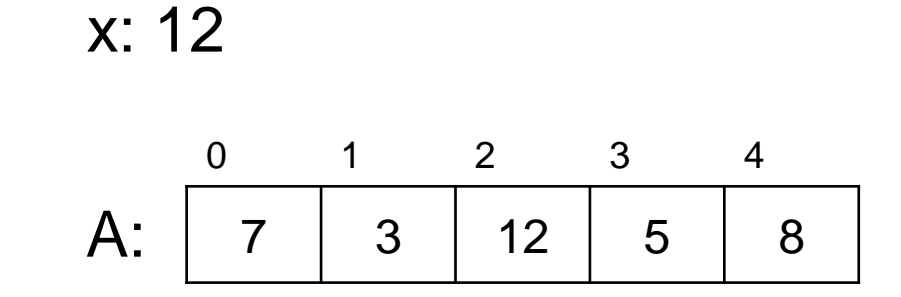

### Array Segments, in Math

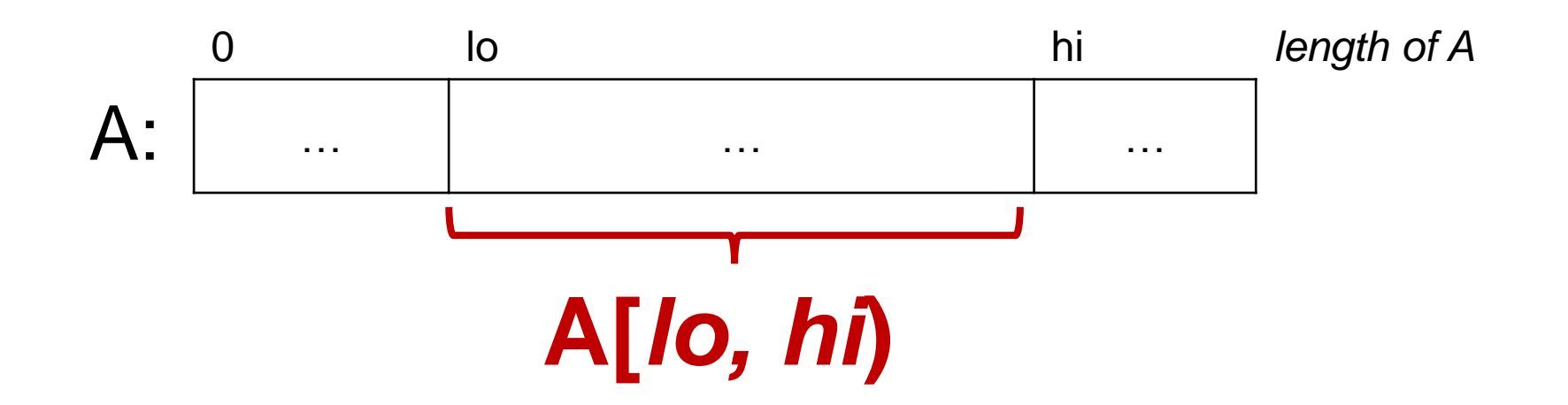

**Segment** of array A between index *lo* included and index *hi* excluded

o Examples:

- $\triangleright$  A[1, 4) contains 3, 12, 5
- $\triangleright$  A[2, 3) contains 12
- $\triangleright$  A[0,5) is the entire array A

$$
A: \begin{array}{|c|c|c|c|c|c|c|} \hline 0 & 1 & 2 & 3 & 4 \\ \hline 7 & 3 & 12 & 5 & 8 \\ \hline \end{array}
$$

- A[3, 3) does not contain any element: it is an **empty segment**
- $\triangleright$  A[4, 2) does not make sense

o we want

$$
0 \leq lo \leq hi \leq length \ of \ A
$$

## Fixing this Contract Exploit

• Let's define  $x \in A[$ lo, hi), in math

 $x \in A[$ lo, hi $) =$ *false* if *lo = hi* true if  $I_0 \neq h$ *i* and  $A[I_0] = x$  $x \in A[$ lo+1, hi) if *lo*  $\neq$  *hi* and  $A[$ *lo]*  $\neq$  *x* 

● Let's implement it as is\_in(x, A, lo, hi)

o This is a **specification function**

- $\triangleright$  transcription of math
	- $\Box$  obviously correct
	- $\Box$  used interchangeably in proofs
- $\triangleright$  meant to be used in contracts
- $\triangleright$  often recursive
- $\triangleright$  often no postconditions

bool is\_in(int x, int[] A, int lo, int hi) //@requires  $0 \leq -1088$  lo  $\leq -1088$  hi  $\leq -1088$  hi  $\leq -108$ { if  $($ lo  $==$  hi) return false; return  $A[IO] == x || is_in(x, A, Io+1, hi);$ }

• then, is\_in(x, A, 0, n) implements  $x \in A[0, n)$ 

 $\circ$  is x in the array segment A[0, n)? i.e., is x in A?

## Fixing this Contract Exploit

• Fixed code for search

```
int search(int x, int[] A, int n)
//@ requires n == \text{length}(A);\prime*@ensures (\result == -1 && !is_in(x, A, 0, n))
             || (0 <= \result && \result < n && A[\result] == x);
@^*/{
 for (int i = 0; i < n; i+1)
 //@loop_invariant 0 \leq i;{
  if (A[i] == x) return i;
 }
 return -1;
}
```
Is it correct?

o *The postconditions are met when the preconditions hold*

### **Correctness**

### **Correctness**

- search has *two* return statements o **both** must satisfy the postcondition
- $\bullet$  the postcondition is a disjunction (||) o satisfying one branch is enough

```
1. int search(int x, int[] A, int n)
2. \mathcal{U} \mathcal{Q} requires n == \text{length}(A);3. \sqrt{2} ensures (\result == -1 && !is_in(x, A, 0, n))
4. | | (0 \le \t{Result} 88 \ result < n 88 A[\t{result} == x);5. \omega^*/
6. {
7. for (int i = 0; i < n; i+1)
8. //@loop_invariant 0 \le i;
9. {
10. if (A[i] == x) return i;
11. }
12. return -1
13. }
```
return i on line 10

 $\circ$  **To show**: if  $n = \text{length}(A)$ , then either \result = -1 &&  $x \notin A[0, n)$ or  $0 \le \text{result} < n \& A[\text{result}] = x$ Looks promising

| A. $\text{result} = i$ | by line 10 |
|------------------------|------------|
| B. $0 \le i$           | by line 8  |
| C. $i < n$             | by line 7  |
| D. A[i] = x            | by line 10 |

 $\checkmark$ 

1. int search(int x, int[] A, int n) 2.  $\mathcal{U} \mathcal{Q}$  requires  $n == \text{length}(A);$ 3.  $\sqrt{2}$  ensures (\result == -1 && !is\_in(x, A, 0, n)) 4.  $|| (0 \le \text{result} \& \text{result} < n \& A[\text{result}] == x);$ 5.  $\omega^*/$ 6. { 7. for (int  $i = 0$ ;  $i < n$ ;  $i+1$ ) 8. // $@$ loop\_invariant  $0 \le i$ ; 9. { 10. if  $(A[i] == x)$  return i; 11. } 12. return -1; 13. }

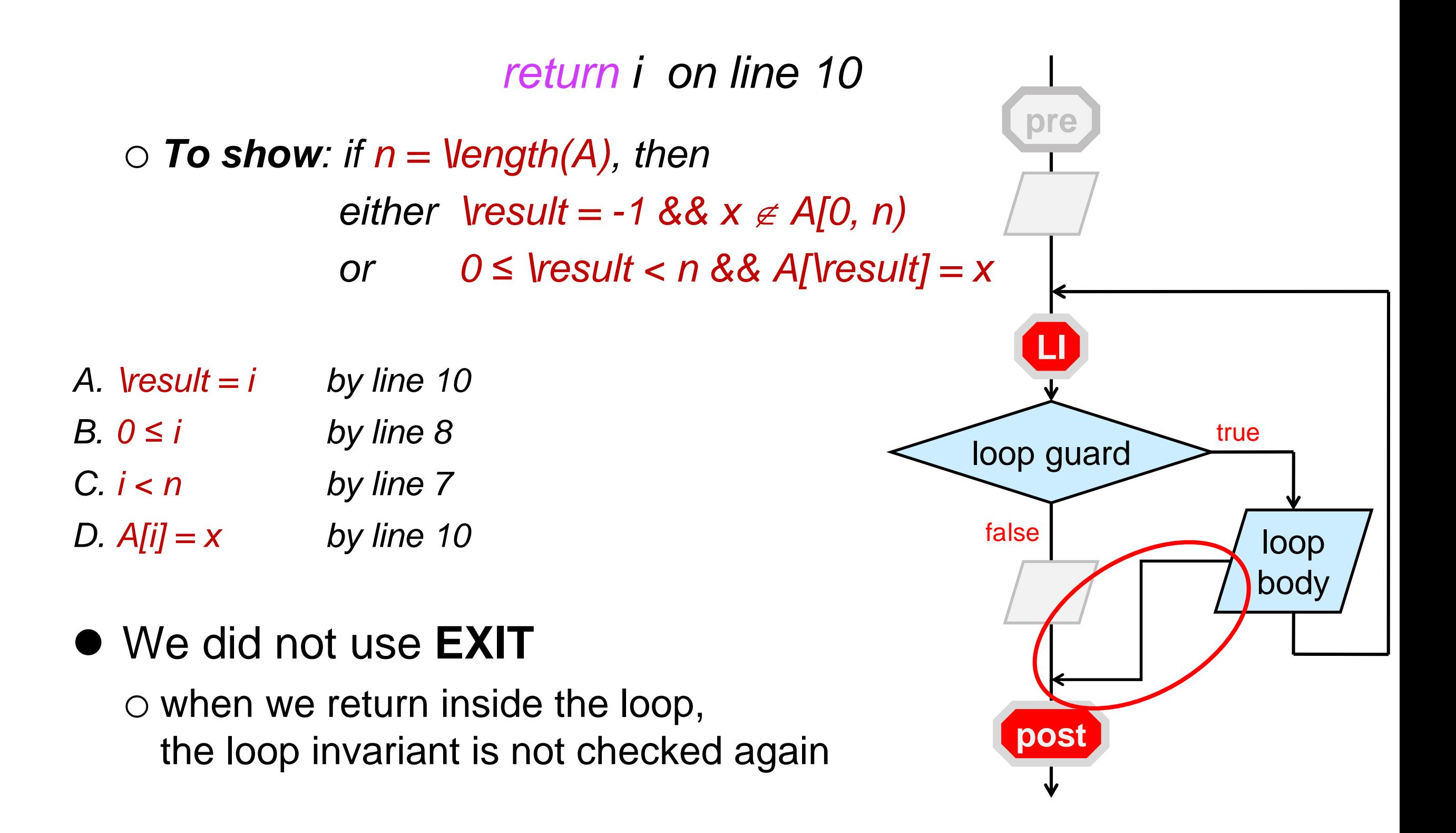

return -1 on line 12

 $\circ$  **To show**: if  $n = \text{length}(A)$ , then either \result = -1 &&  $x \notin A[0, n)$ or  $0 \le \text{result} < n \& A[\text{result}] = x$ *(makes no sense)* Must be this one

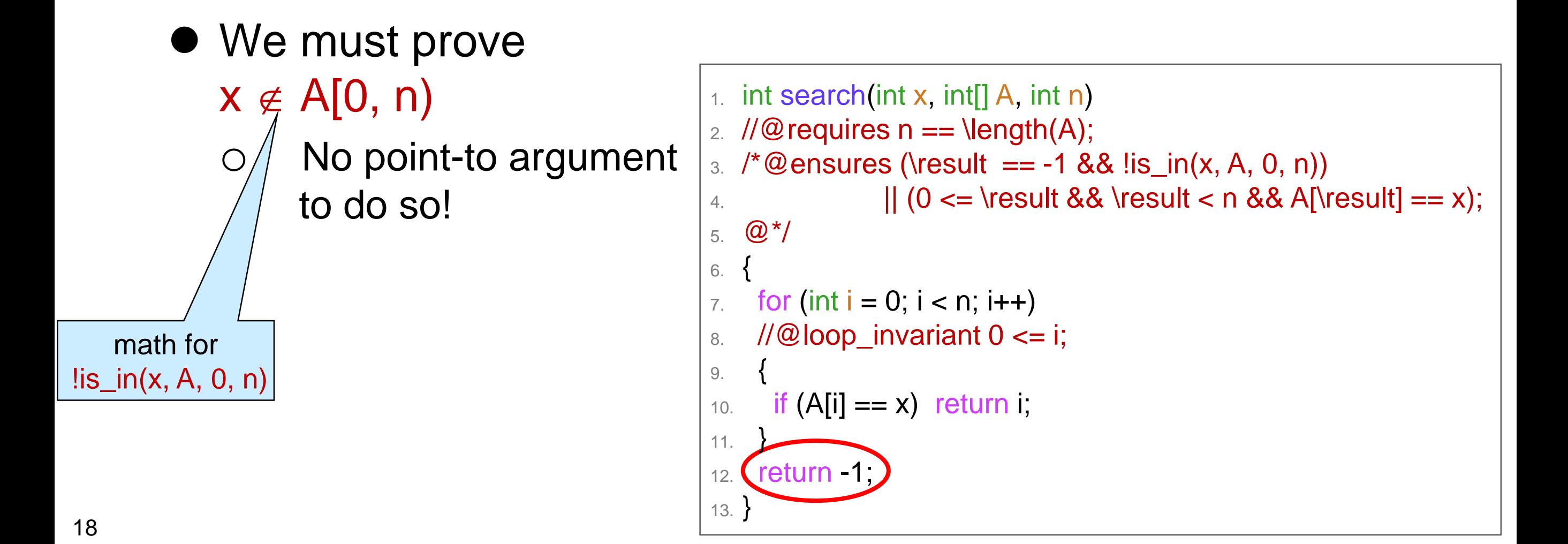

• What do we know as we start iteration i of the loop?

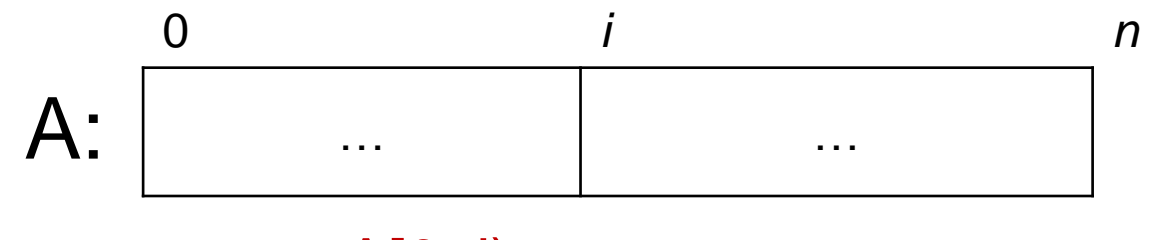

 $x \notin A[0, i)$ 

 $\circ x \notin A[0, i)$ 

o why?

 $\triangleright$  Because we looked there and didn't find x

• This is something we believe to be true at every iteration of the loop

o A loop invariant!

o Well, a *candidate* loop invariant

We need to prove it is valid

return -1 on line 13

 $\circ$  **To show**: if  $n = \text{length}(A)$ , then either \result = -1 &&  $x \notin A[0, n)$ or  $0 \leq$  \result < n && A[\result] = x Must be this one

- We still need to prove
	- 1.  $x \notin A[0, i)$  is a valid loop invariant
	- 2.  $x \notin A[0, n)$

```
1. int search(int x, int[] A, int n)
2. \mathcal{U} \mathfrak{Q} requires n == \text{length}(A);3. \sqrt{*}\omega ensures (\result == -1 && !is_in(x, A, 0, n))
4. | | (0 \le \t{ 88 \t{ 2 n 88 A[\t{ 2 = x);}5. @^*/6. {
7. for (int i = 0; i < n; i++)
8. //@loop_invariant 0 \le i;
9. \mathcal{U} \mathcal{Q} loop_invariant !is_in(x, A, O, i);
10. \{11. if (A[i] == x) return i;
12.13. return -1
14.
```
bool is\_in(int x, int[] A, int lo, int hi) //@requires  $0 \leq 10 \leq h$  i  $\leq \lceil \frac{h}{h} \rceil$ 

{

}

```
if (lo == hi) return false;
return A[IO] == x || is_in(x, A, Io+1, hi);
```
#### $x \notin A[0, i)$  is a valid loop invariant

### **INIT**:

- $\triangleright$  **To show:**  $x \notin A[0, i)$  initially
- $A. i = 0$  by line 7
- B.  $x \in A[0, 0) ==$  false by definition of is\_in
- C.  $x \notin A[0, i) == true$  by math
- $\circ$  A[0,0) is the empty array segment  $\triangleright$  Nothing is in it

```
1. int search(int x, int[] A, int n)
2. \mathcal{U} \mathcal{Q} requires n == \length(A);
3. /*@ensures (... \existsis_in(x, A, 0, n))
4. |...;5. @^*/6. {
7. for (int i = 0; i < n; i++)
    1/(\omega) loop invariant \theta \leftrightarrow//@loop_invariant !is_in(x, A, 0, i);
10. {
11. if (A[i] == x) return i;
12.13. return -1;
14. }
```
bool is\_in(int x, int[] A, int lo, int hi) //@requires  $0 \leq 10 \leq h$  i  $\leq \lceil \frac{h}{h} \rceil$ 

{

}

```
if (lo == hi) return false;
return A[IO] == x || is_in(x, A, Io+1, hi);
```
 $x \notin A[0, i)$  is a valid loop invariant

### **PRES**:

 $\triangleright$  **To show:** if  $x \notin A[0, i)$ , then  $x \notin A[0, i')$  $A_i' = i + 1$  by line 7 B.  $x \notin A[0, i+1)$  iff  $x \notin A[0, i)$  and  $A[i] \neq x$ by def. of is\_in  $C \cdot x \notin A[0, i)$  by assumption  $D. A[i] = x$  ?? a) If **true**: we return on line 11  $\Box$  We exit the function  $\Box$  We won't check the loop invariant again b) If **false**: we continue with the loop  $\Box$  We will check the loop invariant again  $\Box$   $x \notin A[0, i+1)$  by B, C, D(b)  $\checkmark$ 

When returning from inside a loop, we don't need to show preservation

1. int search(int x, int[]  $A$ , int n) 2.  $\mathcal{U} \mathcal{Q}$  requires  $n == \text{length}(A);$  $3.$  /\*@ensures  $(...$   $\exists$ is\_in(x, A, 0, n))  $4.$   $|...;$ 5.  $\omega$ \*/ 6. { 7. for (int  $i = 0$ ;  $i < n$ ;  $i + +1$ )  $1/$ @loop\_invariant  $0 <$  $1/2$  loop\_invariant !is\_in(x, A, 0, i); 10. { 11. if  $(A[i] == x)$  return i;  $12.$ 13. return -1; 14. }

return -1 on line 13

• We must prove

2.  $x \notin A[0, n)$ 

1.  $x \notin A[0, i)$  is a valid loop invariant  $\checkmark$ 

```
1. int search(int x, int[] A, int n)
2. \mathcal{U} \mathcal{Q} requires n == \text{length}(A);3. /*@ ensures (\result == -1 && !is_in(x, A, 0, n))
4. | | (0 \le \t{Result} 8& \t{result} < n &amp; A[\t{result}] == x);5. @^*/6. {
7. for (int i = 0; i < n; i++)
8. //@loop_invariant 0 \le i;
9. //@loop_invariant !is_in(x, A, O, i);
10. \{11. if (A[i] == x) return i;
12.13. return -1
14. }
```
return -1 on line 13

X

- We must still prove  $x \notin A[0, n)$
- When the loop terminates, we know that

 $\circ x \notin A[0, i)$  by line 9  $\circ$  i  $\geq$  n by line 7

• To conclude  $x \notin A[0, n)$ we need  $i = n$ 

 $\bullet$  Add  $i \leq n$  as another loop invariant o Is it valid? Left as exercise

1. int search(int x, int[]  $A$ , int n) 2.  $\mathcal{U} \mathcal{Q}$  requires n == \length(A); 3. /\*@ensures (… !is\_in(x, A, 0, n))  $4.$   $|...;$ 5.  $@^{*}/$ 6. { 7. **for (int i = 0; i < n;**  $\binom{1}{y}$ 8. //@loop\_invariant  $\widetilde{0} \leq i$ ; 9. //@loop\_invariant !is\_in(x, A, 0, i); 10. { 11.  $\subset$  $12.$ 13. return -1; 14. }

return -1 on line 13

- We must still prove  $x \notin A[0, n)$
- When the loop terminates, we know that

 $\checkmark$ 

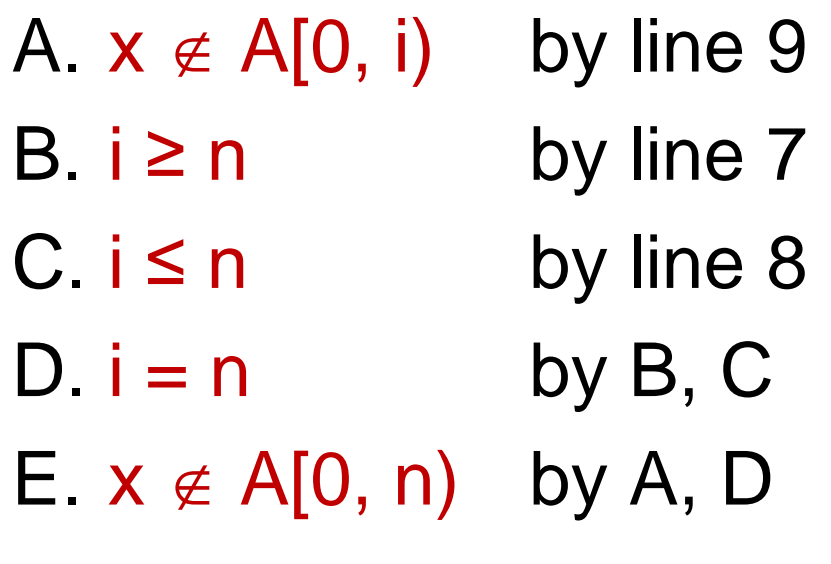

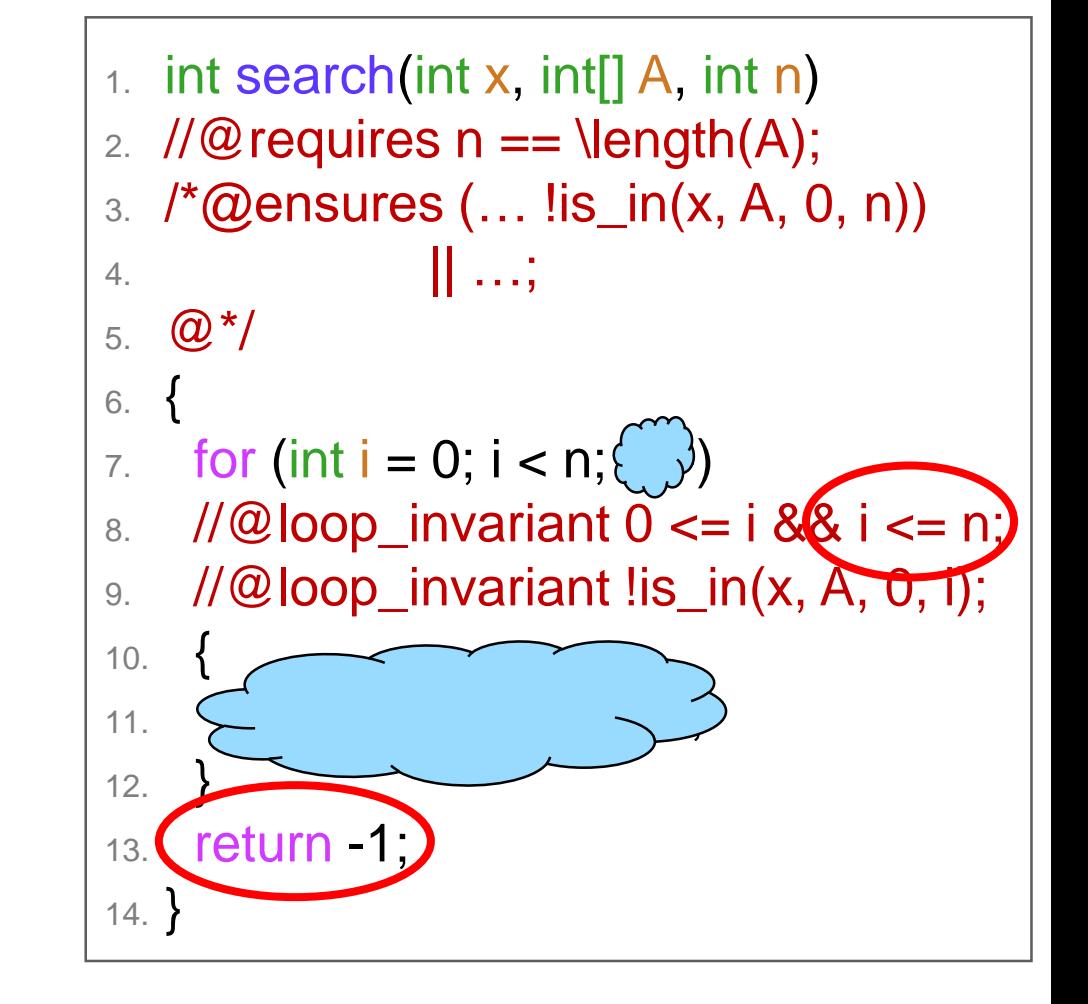

### **Scope**

• When the loop terminates, we know that D.  $i = n$  by B, C

• We cannot record this with an //@assert

o the variable i is not defined outside of the for loop

o this mention of i would be **out of scope**

1. int search(int x, int[]  $A$ , int n) 2.  $\mathcal{U} \mathcal{Q}$  requires  $n == \text{length}(A);$ 3. /\*@ensures (… !is\_in(x, A, 0, n))  $4.$   $|...;$ 5.  $\omega$ \*/ 6. { 7. **for (int i = 0; i < n; i++)** 8. //@loop\_invariant  $0 \le i \&\& i \le n;$ 9. //@loop\_invariant !is\_in(x, A, 0, i); 10. { 11. if  $(A[i] == x)$  return i;  $12.$ 13.  $\sqrt{2}$  assert i == n 14. return -1; 15. } Compilation error

### Final Code for search

```
int search(int x, int[] A, int n)
\mathcal{W} requires n == \text{length}(A);\prime*@ensures (\result == -1 && !is_in(x, A, 0, n))
             || (0 \le \ result 88 \ result < n 88 A[\result] == x);
@^*/{
 for (int i = 0; i < n; i+1)
 1/@loop_invariant 0 <= i && i <= n;
 //@loop_invariant !is_in(x, A, 0, i);
 {
  if (A[i] == x) return i;
 }
 return -1;
}
```
- We proved it safe and correct
- Does it do what we expect? o Yes!

### **Testing**

### Client View

• A caller of search can only rely on its contracts

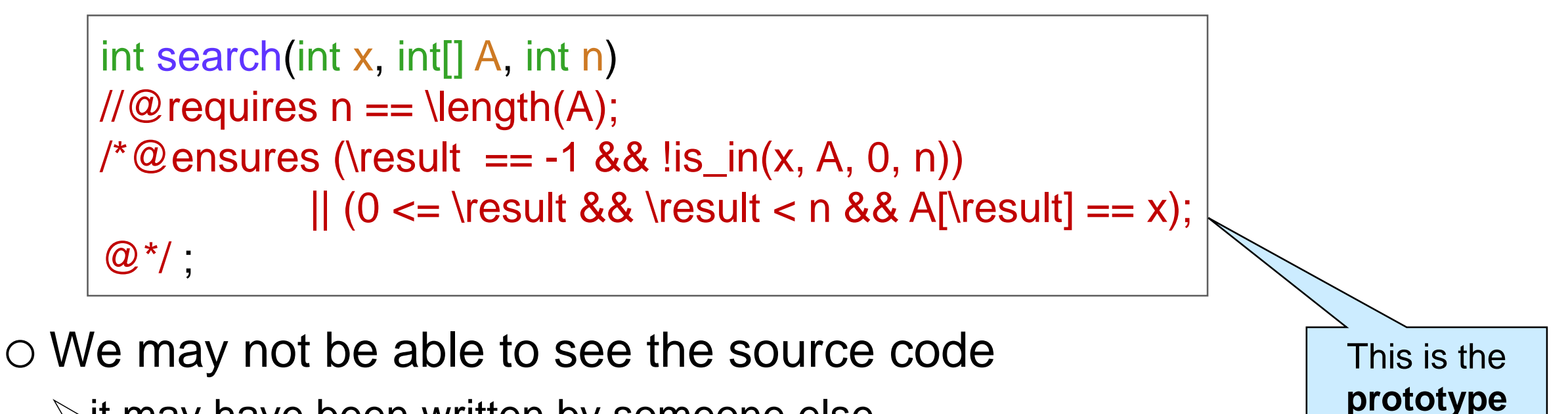

of this function

- $\triangleright$  it may have been written by someone else
- $\triangleright$  it may be part of a library

• Can there be an implementation that satisfies these contracts but does not do what we expect?

 $\triangleright$  An implementation that is correct, but wrong

o Can there be **contract exploits**?

### More Contract Exploits

```
int search(int x, int[] A, int n)
\mathcal{W} requires n == \text{length}(A);\prime^*@ensures (\result == -1 && !is_in(x, A, 0, n))
            || (0 <= \result && \result < n && A[\result] == x);
@^*/{
 for (int i = 0; i < n; i+1)
 1/@loop_invariant 0 <= i && i <= n;
 //@loop_invariant !is_in(x, A, 0, i);
 {
  A[i] = x; // puts x in A[0]
  if (A[i] == x) return i; // and returns
 }
return -1;
}
```
### Even More Contract Exploits

```
int search(int x, int[] A, int n)
\mathcal{W} requires n == \text{length}(A);\prime^*@ensures (\result == -1 && !is_in(x, A, 0, n))
            || (0 <= \result && \result < n && A[\result] == x);
@^*/{
 for (int i = 0; i < n; i+1)
 1/@loop_invariant 0 <= i && i <= n;
 //@loop_invariant !is_in(x, A, 0, i);
 {
  A[i] = x + 1; // puts x+1 everywhere
  if (A[i] == x) return i; // will never return here
 }
return -1;
}
```
### Protecting against Contract Exploits

- The function changes the array o The caller has no way to know based on contracts
- What to do?
	- o Even stronger contracts?
		- $\triangleright$  Check that the array doesn't change
		- Cannot be done in C0
			- $\Box$  But other languages support this

#### o **Unit testing**

- $\triangleright$  Call search with a variety of inputs and check that it returns the expected value
- Usually impractical to test with all possible inputs
	- $\Box$  Look for inputs where errors are likely

In practice:

- write strong contracts
	- o use them to reason about your code
- do thorough unit testing
	- o with contracts on for smaller tests

Create a test file and write tests in its main function

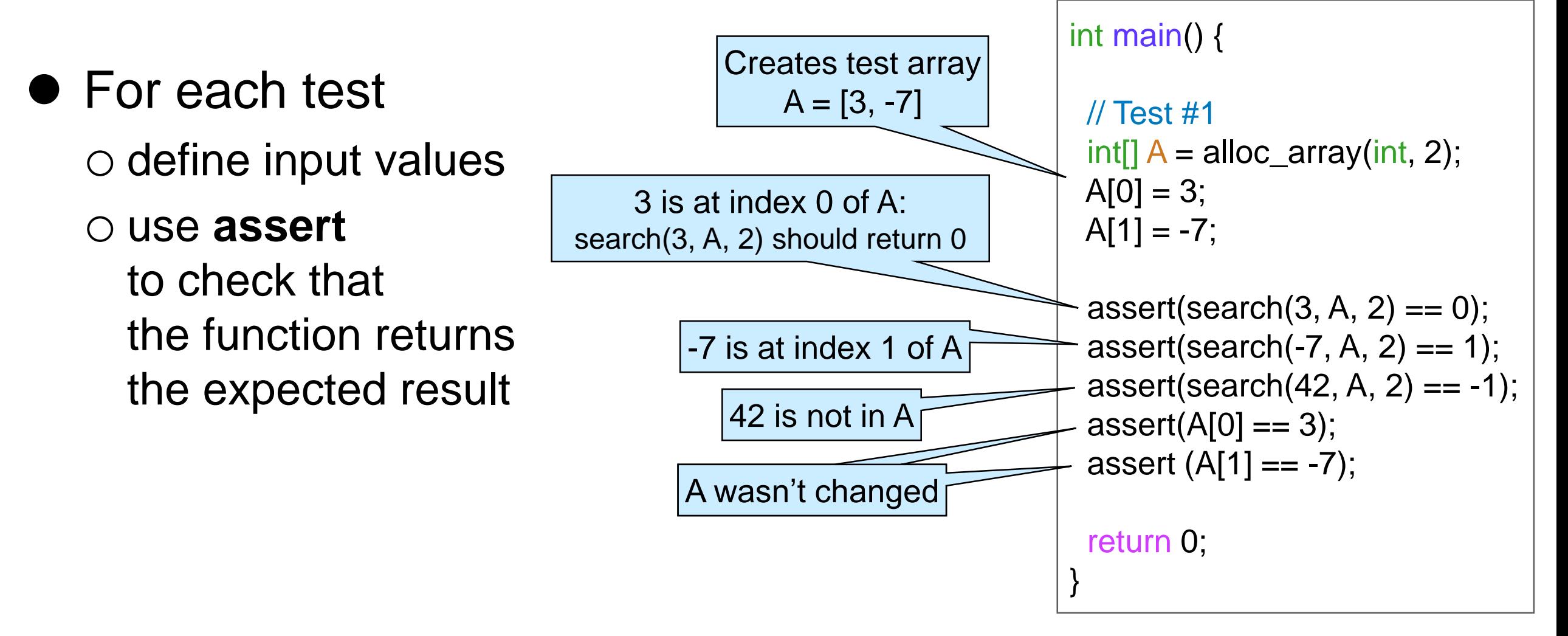

*use assert to check that the function returns the expected result*

#### **assert**

- o aborts execution if its argument evaluates to **false**
- o continues with the next line if it evaluates to **true**
- **assert** *is not* a contract o it is executed even when compiling without **-d** o we cannot use \length in it
- //@assert *is* a contract
	- o it is executed only when compiling with **-d**
	- o we can use \length in it

```
int main() {
 // Test #1
 int[] A = alloc_array(int, 2);
 A[0] = 3;A[1] = -7;assert(search(3, A, 2) == 0);
 assert(search(-7, A, 2) == 1);
 assert(search(42, A, 2) == -1);
 assert(A[0] == 3);assert (A[1] == -7);
 return 0;
}
```
**Edge cases** are inputs at the edge of the input range

- o first element of an array
- o last element of an array
- o empty array
- o 1-element array
- Test as many edge cases as possible

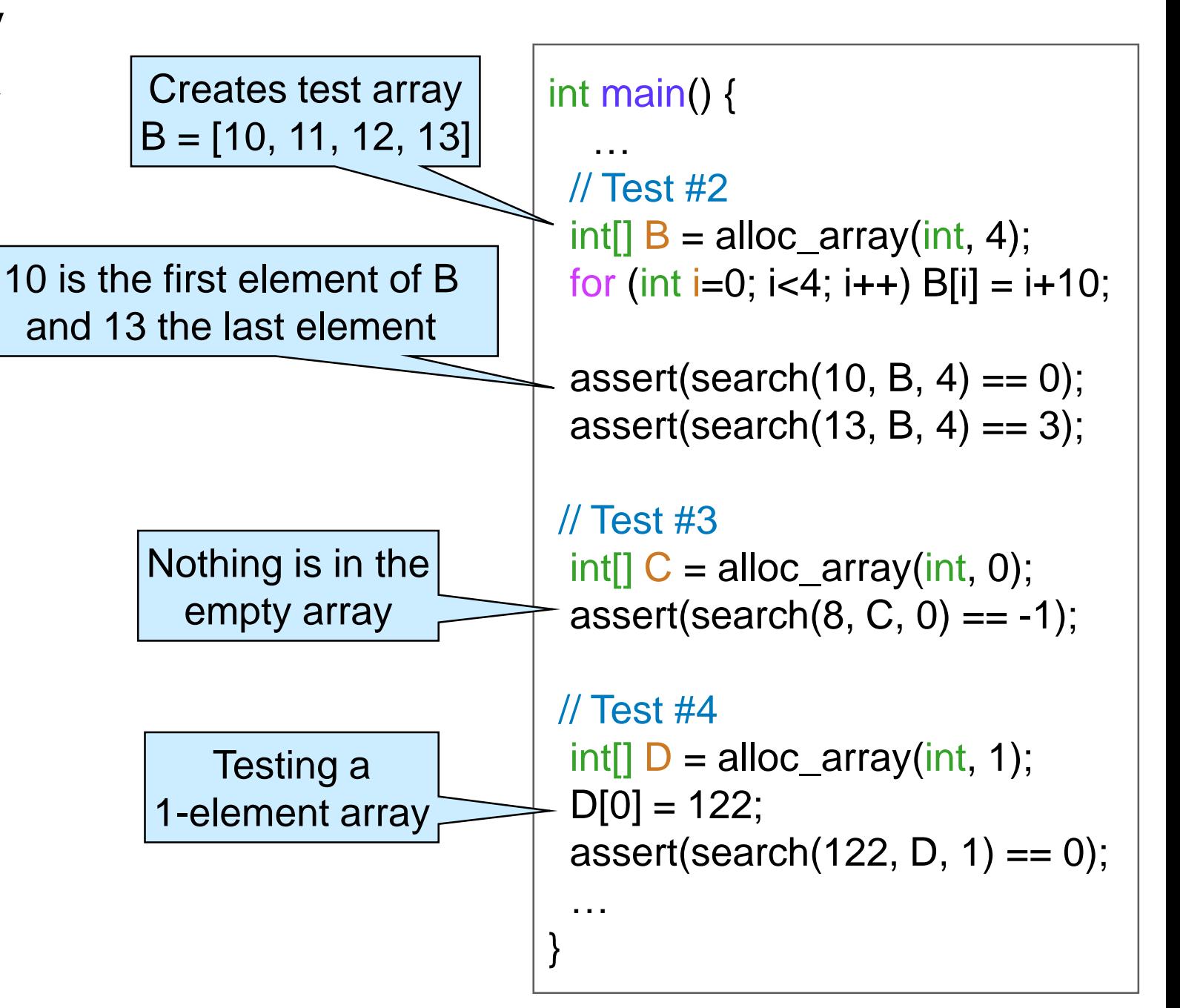

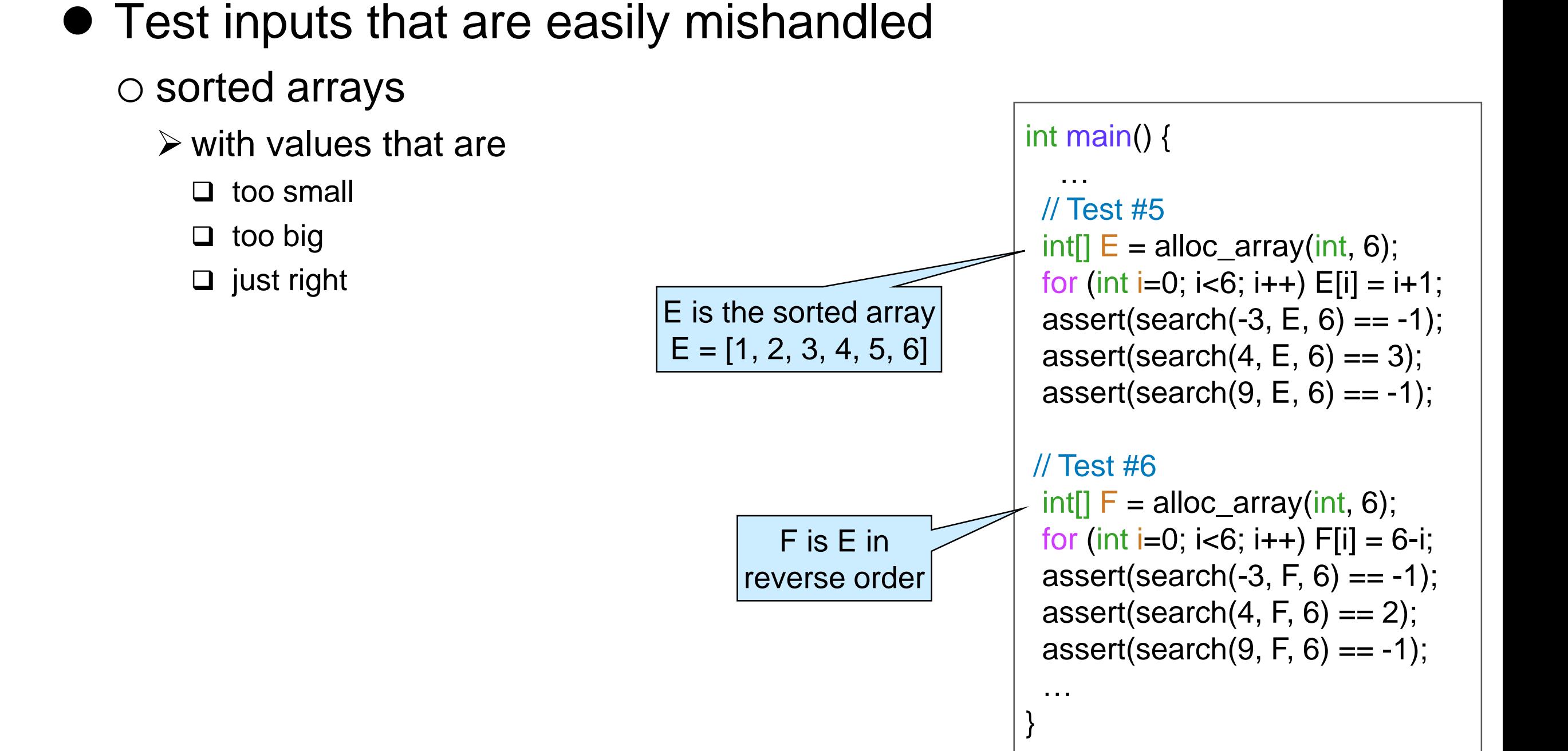

• For good measure, include some big inputs and test them systematically

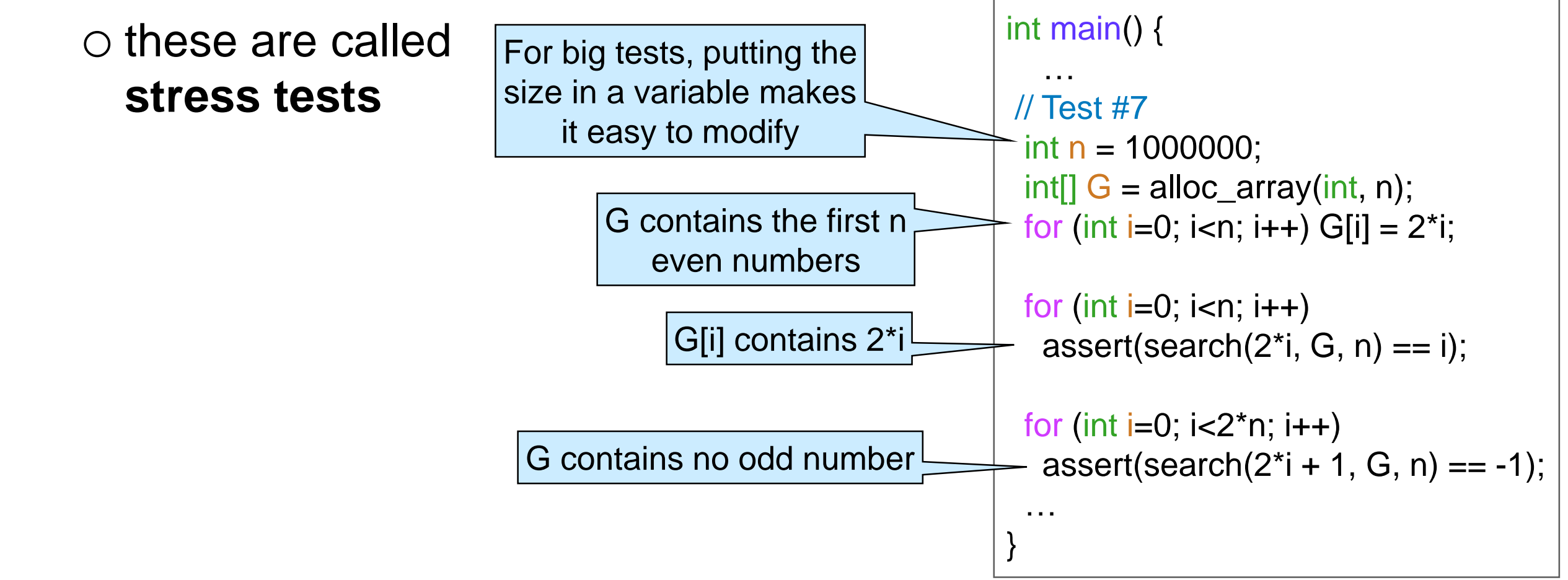

o best would be to use random inputs

 $\triangleright$  we will see later how to do that

**Do not** test implementation details

o anything that the function description leaves open-ended

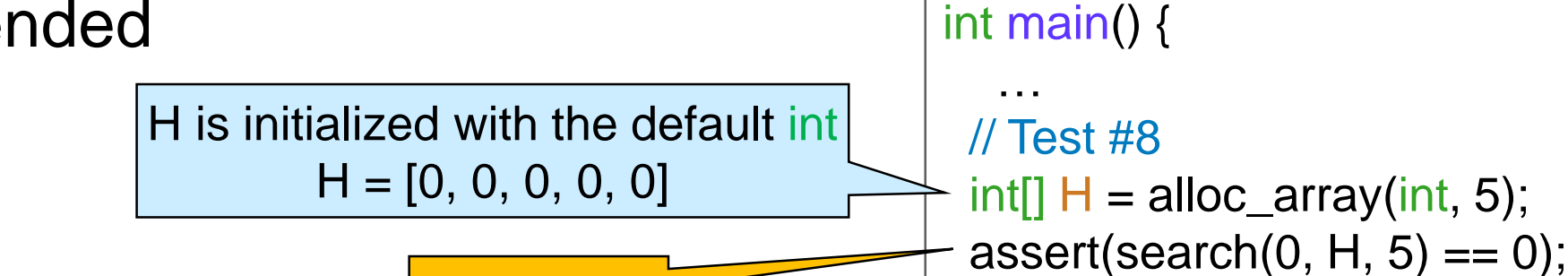

**BAD TEST** 

Example: *array with duplicate elements*

- o nothing tells us the index of which occurrence search will return
	- $\Box$  our implementation returns the first
	- $\Box$  but other implementations may return
		- $\blacksquare$  the last
		- the middle occurrence
		- a random occurrence
		- $\blacksquare$

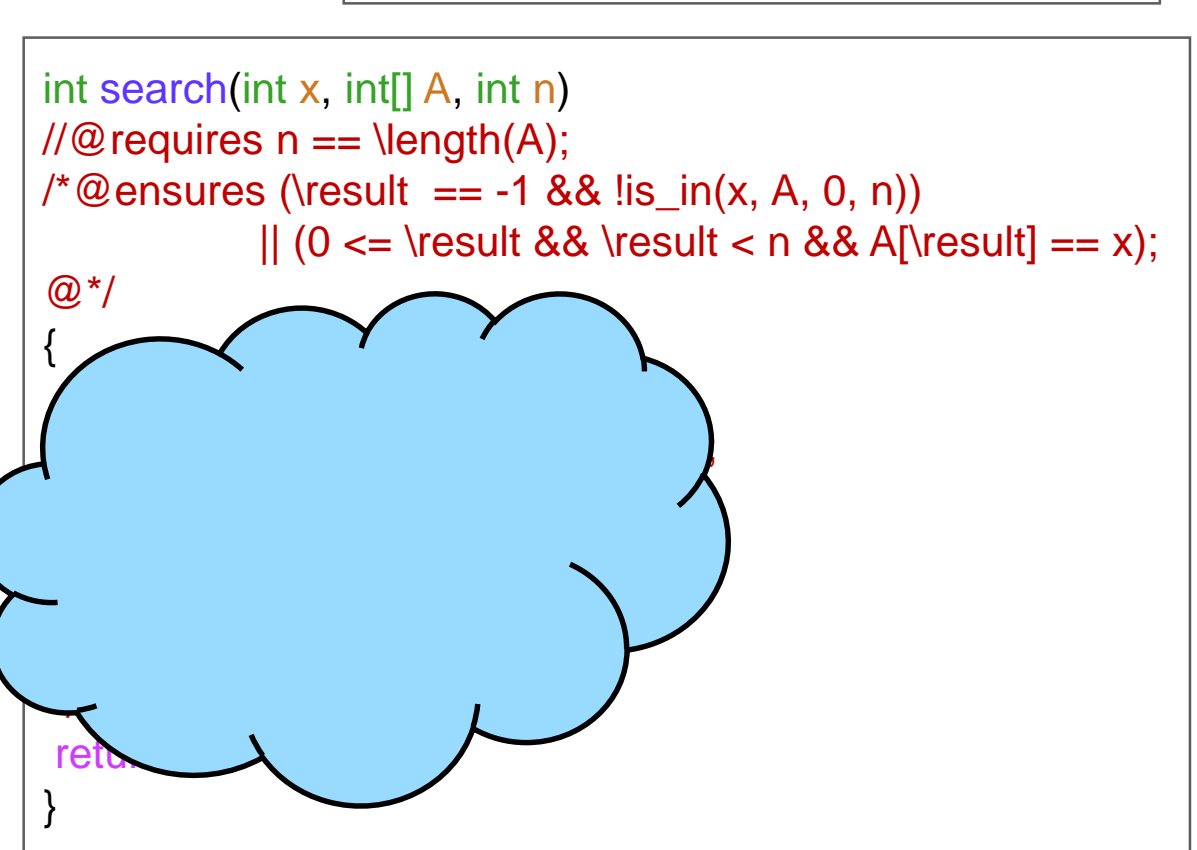

return 0;

}